# Lösungen

### $\overline{\mathbf{1}}$

```
Remove['Global^*"]
```
 $xVec[x, y] := {x, y};$ mVec =  ${5, 4}$ ;  $r = 2$ ; kreis[rVec\_,  $r$ \_] := rVec.rVec - r^2;

### a) Pol und Polare

 $pol = \{1, 1\}$ ; kreis $[(xVec[x, y] - mVec), r] = 0$ 

 $-4 + (-5 + x)^{2} + (-4 + y)^{2} = 0$ 

Expand[kreis[(xVec[x, y] - mVec), r]] =  $0$ 

 $37 - 10 x + x^2 - 8 y + y^2 = 0$ 

<< Graphics `ImplicitPlot'

 $kPI = ImplicitPlot[kreis[(xVec[x, y] - mVec), r] = 0, {x, 1, 8}]$ ;

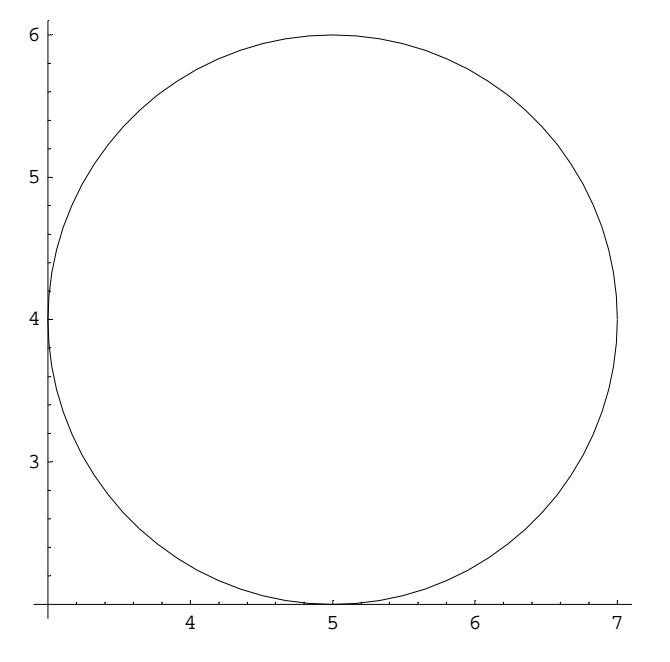

 $polare[xVec_, mVec_, pol_, r_.]:=(xVec[x, y] - mVec).(pol - mVec) - r^2;$  $polare[xVec, mVec, pol, r] = 0$ 

 $-4 - 4 (-5 + x) - 3 (-4 + y) = 0$ 

 $Simplify[polare[xVec, mVec, pol, rel]) = 0$  $28 - 4x - 3y = 0$  $solv = Solve[{polare[xVec, mVec, pol, r] = 0, kreis[(xVec[x, y] - mVec), r] = 0}, {x, y}]$  $\left\{\left\{\mathbf{x}\rightarrow\frac{1}{25}\;\left(109-6\;\sqrt{21}\,\right),\;\mathbf{y}\rightarrow\frac{8}{25}\;\left(11+\sqrt{21}\,\right)\right\},\;\left\{\mathbf{x}\rightarrow\frac{1}{25}\;\left(109+6\;\sqrt{21}\,\right),\;\mathbf{y}\rightarrow\frac{8}{25}\;\left(11-\sqrt{21}\,\right)\right\}\right\}$ **solv1 <sup>=</sup> solv êê <sup>N</sup>**  $\{ \{x \rightarrow 3.26018, y \rightarrow 4.98642\}, \{x \rightarrow 5.45982, y \rightarrow 2.05358\} \}$  $pT1 = {x, y} / . . .$ **solv1**[[1]]  ${3.26018, 4.98642}$  $pT2 = {x, y} / . . .$   $solv1[2]$  ${5.45982, 2.05358}$ 

#### **polarePl** = **ImplicitPlot**[polare<sup>[xVec, mVec, pol, r] = 0, {x, 1, 8}];</sup>

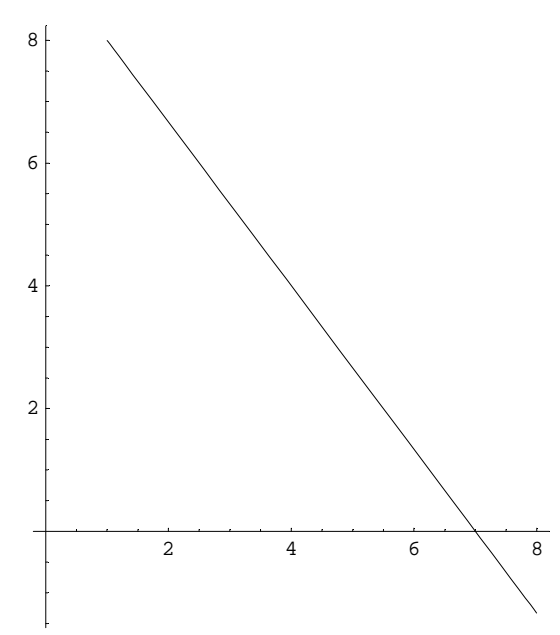

```
Show[kPl, polarePl, Graphics[{PointSize[0.04], Point[pol], Point[mVec], Point[pT2],
    Point[pT1], Line[{pol, mVec}], Line[{pol, pT1}], Line[{pol, pT2}]}]];
```
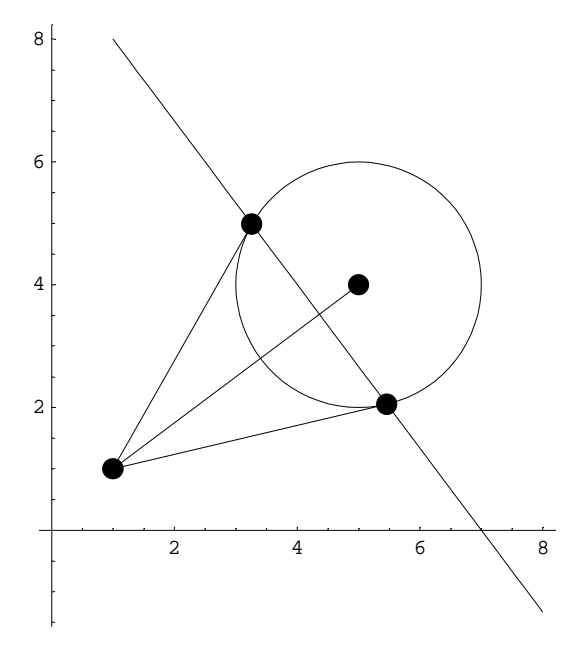

**pT1** + **t**  $(pT2 - pT1)$ 

 ${3.26018 + 2.19964 t, 4.98642 - 2.93285 t}$ 

### **b) Tangente**

```
tangente[xVec_, mVec_, pT_, r_] := (xVec[x, y] - mVec) . (pT - mVec) - r^2;
\text{Chop}[\text{Expand}[\text{polare}[\text{xVec}, \text{mVec}, \text{pT1}, \text{r}]]] = 00.753394 - 1.73982 x + 0.986424 y = 0Chop[Expand[polare<sup>[xVec, mVec, pT1, r]] /. \{x \rightarrow 1, y \rightarrow 1\}] = 0</sup>
True
\text{Chop}[\text{Expand}[\text{polare}[\text{xVec}, \text{mVec}, \text{pT2}, \text{r}]]] = 01.48661 + 0.459818 x - 1.94642 y = 0Chop[Expand[polare[xVec, mVec, pT2, r]] /. \{x \rightarrow 1, y \rightarrow 1\}] = 0
True
```
Die Tangentialpunkte sind identisch mit den Schnittpunkten des Kreises mit der Polaren.

```
Show[kPl, polarePl, Graphics[{PointSize[0.04], Point[pol], Point[mVec], Point[pT2],
       \texttt{Point[pr1]},\ \texttt{Line}[\{\texttt{pol},\ \texttt{mVec} \}]\ \texttt{,}\ \texttt{Line}[\{\texttt{pol},\ \texttt{pT1} \}]\ \texttt{,}\ \texttt{Line}[\{\texttt{pol},\ \texttt{pT2} \}]\}] \};
```
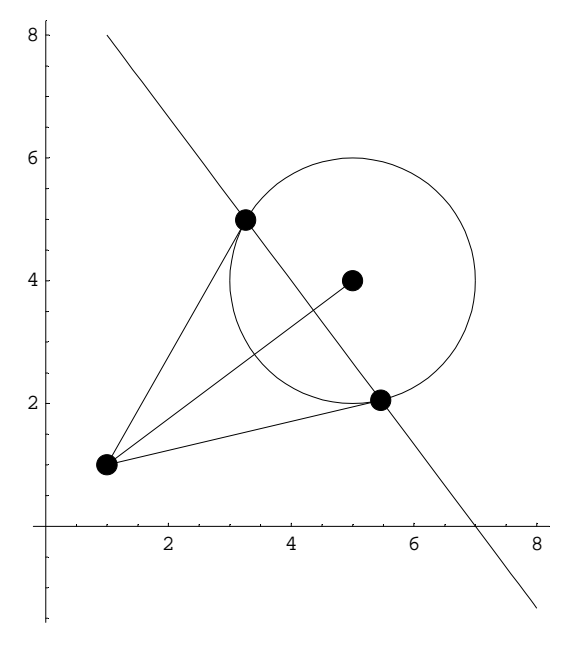

 $pol + t$  ( $pT1 - pol$ )

 ${1 + 2.26018 t, 1 + 3.98642 t}$ 

 $pol + t$  ( $pr2 - pol$ )

 ${1 + 4.45982 t, 1 + 1.05358 t}$ 

### c) Mittelpunktsgerade zum Pol

 $\text{senkr}[v_{-}] := \{-v[[2]]$ ,  $v[[1]]\}$ ;  $geradePolM[xVec_, mVec_, pol$ ] :=  $(xVec - mVec) . senkr[pol - mVec];$ 

Expand[geradePolM[xVec[x, y], mVec, pol]] == 0

 $1 + 3x - 4y = 0$ 

 $solve [Expand[geradePolM[xVec[x, y], mVec, pol]] = 0, {y}] // Flatten$ 

 $\left\{\gamma\rightarrow\frac{1}{4}\;\;(1+3\;\mathrm{x})\;\right\}$ 

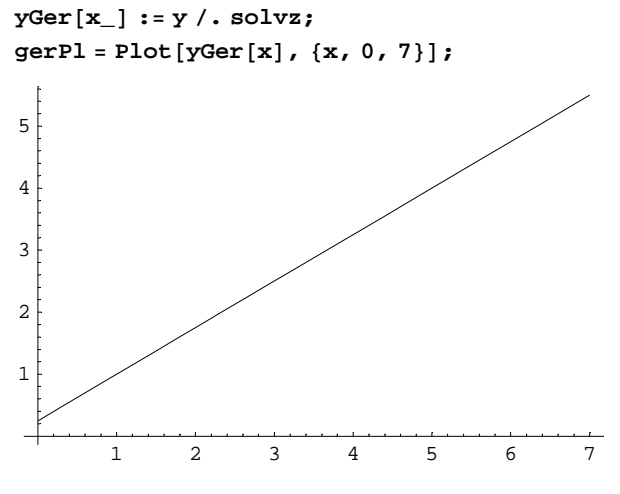

Solve[{geradePolM[xVec[x, y], mVec, pol] = 0, kreis[(xVec[x, y] - mVec), r] = 0}, {x, y}]

```
\left\{\left\{\mathtt{x}\rightarrow\frac{17}{5}\:,\:\mathtt{y}\rightarrow\frac{14}{5}\right\},\:\left\{\mathtt{x}\rightarrow\frac{33}{5}\:,\:\mathtt{y}\rightarrow\frac{26}{5}\right\}\right\}
```

```
solv2 = Solve[{geradePolM[xVec[x, y], mVec, pol] = 0,kreis[(xVec[x, y] - mVec), r] = 0}, {x, y}] // N
```

```
\{ \{x \rightarrow 3.4, y \rightarrow 2.8\}, \{x \rightarrow 6.6, y \rightarrow 5.2\} \}
```
 $p1 = {x, y} / . solv2[[1]]$ 

 ${3.4, 2.8}$ 

```
p2 = {x, y} / . solv2[[2]]
```
 ${6.6, 5.2}$ 

```
Show[kPl, polarePl, gerPl,
```

```
Graphics[{PointSize[0.04], Point[pol], Point[mVec], Point[pT2], Point[pT1],
  Point[p1], Point[p2], Line[{pol, mVec}], Line[{pol, pT1}], Line[{pol, pT2}]}]];
```
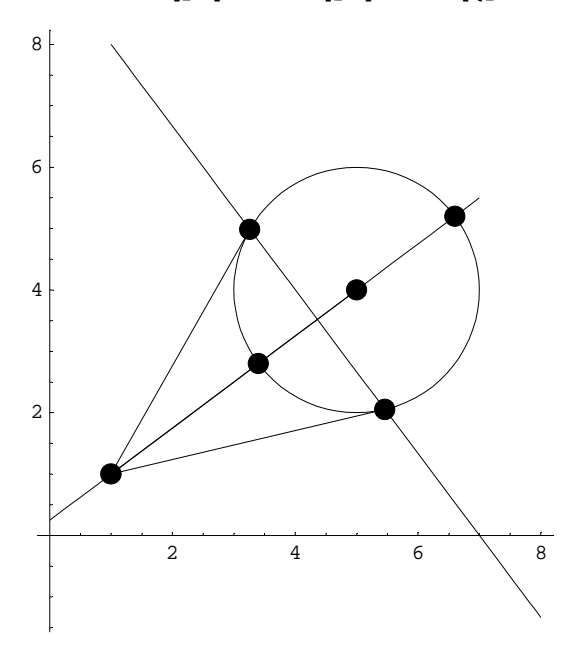

 $pol + t$  ( $mVec - pol$ )  ${1 + 4 t, 1 + 3 t}$ 

### **d) Apollonius**

```
Norm[p2 - pol] / Norm[p1 - pol]2.33333
Rationalize[Norm[p2 - pol] / Norm[p1 - pol]]7
 \frac{1}{3}Norm [p1 - pol] / Norm[p1 - {x, yGer[x]}] = Norm[p2 - pol] / Norm[p2 - {x, yGer[x]}]\overline{\phantom{a}}"################################################################################################
Abs@2.8 +
1
ÄÄÄ
4
H-1 - 3 xLD
2
+ Abs@3.4 - xD
2
ä
7.
ÄÄÄÄÄÄÄÄÄÄÄÄÄÄÄÄÄÄÄÄÄÄÄÄÄÄÄÄÄÄÄÄ ÄÄÄÄÄÄÄÄÄÄÄÄÄÄÄÄÄÄÄÄÄÄÄÄÄÄÄÄÄÄÄÄÄÄÄÄÄÄÄÄÄÄÄÄÄÄÄÄÄÄÄÄÄÄÄÄÄÄÄÄÄÄÄÄÄ
                                                           \sqrt{\text{Abs}\left[5.2 + \frac{1}{4}\left(-1 - 3 \text{ x}\right)\right]^2 + \text{Abs}\left[6.6 - \text{x}\right]^2solv3 = Solve [ (Norm[p1 - pol] / Norm[p1 - \{x, yGer[x]\} ] ) ^2 =\{Norm[p2 - pol] / Norm[p2 - \{x, y\}]\}^2\{x \rightarrow 1.\},\{x \rightarrow 4.36\}\}pol1 = {x, yGer[x]} / . sol1[1]\{1., 1.\}pol2 = {x, yGer[x]} / . sol12[2]{4.36, 3.52}Show[kP1, polarePI, gerPI, Graphics[{PointSize[0.04], Point[pol], Point[mVec], Point[pT2], Point[pT1], Point[p1],
      Point[p2], Point[pol2], Line[{pol, mVec}], Line[{pol, pT1}], Line[{pol, pT2}]}]];
             2 \qquad 4 \qquad 6 \qquad 82
4
6
8
```
#### **e) Potenzgerade**

**kreis1 <sup>=</sup> <sup>H</sup>kreis@HxVec@x, <sup>y</sup><sup>D</sup> - mVecL, <sup>r</sup><sup>D</sup> <sup>ä</sup> <sup>0</sup><sup>L</sup>**

 $-4 + (-5 + x)^{2} + (-4 + y)^{2} = 0$ 

 $k$ reis2 =  $(kreis$   $[(xVec[x, y] - pol), 2r] = 0)$ 

 $-16 + (-1 + x)^2 + (-1 + y)^2 = 0$ 

**potenz1** $[x_1, y_2]$  := **kreis**  $[(xVec[x, y] - mVec), r]$ ; **potenz2** $[x_1, y_2]$  := **kreis**  $[(xVec[x, y] - pol), 2r]$ ;

 $\text{Expand}[\text{potenz1}[x, y]] == \text{potenz2}[x, y]]$ 

37 - 10 x + x<sup>2</sup> - 8 y + y<sup>2</sup> = -16 + (-1 + x)<sup>2</sup> + (-1 + y)<sup>2</sup>

#### **? Reduce**

Reduce[expr, vars] reduces the statement expr by solving equations or inequalities for vars and eliminating quantifiers. Reduce[expr, vars, dom] does the reduction over the domain dom. Common choices of dom are Reals, Integers and Complexes. Mehr…

 $Reduce[Expand[potenz1[x, y]] == potenz2[x, y], {x, y}]$ 

$$
y = \,\frac{17}{2}\,-\,\frac{4\,\,x}{3}
$$

 $solv4 = Solve[Reduce[Expand[potenz1[x, y]] == potenz2[x, y], {x, y}], {y})] //$  Flatten

$$
\Big\{y\rightarrow \frac{1}{6}~(51-8~x)~\Big\}
$$

 $potenzGer[x_] := y / . solv4$ 

 $potenzGer[x]$ 

 $\frac{1}{6}$  (51 – 8 x)

## **f) Schnittpunkte Potenzgerade mit Kreisen**

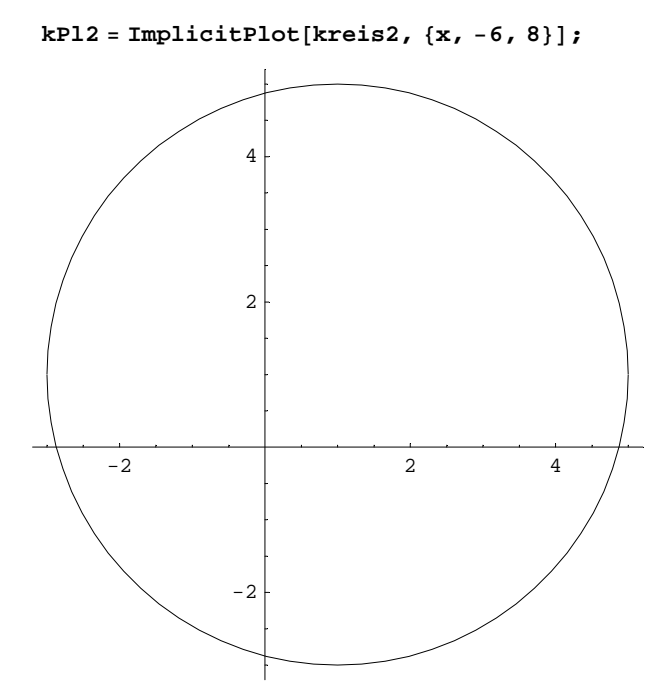

 ${\tt plPotGer = Plot[potenzGer[x], \{x, 0, 8\}];}$ 

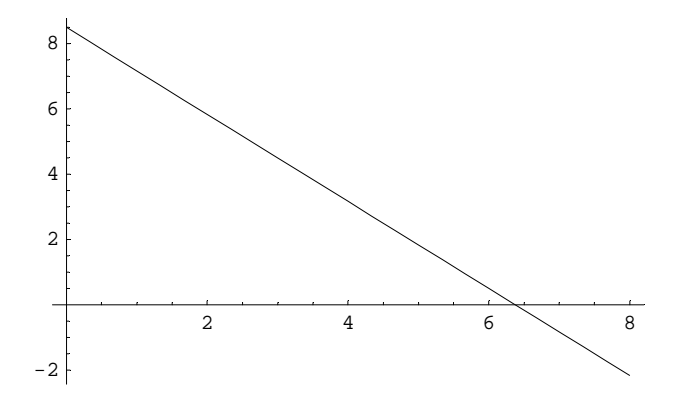

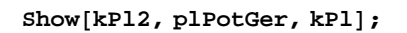

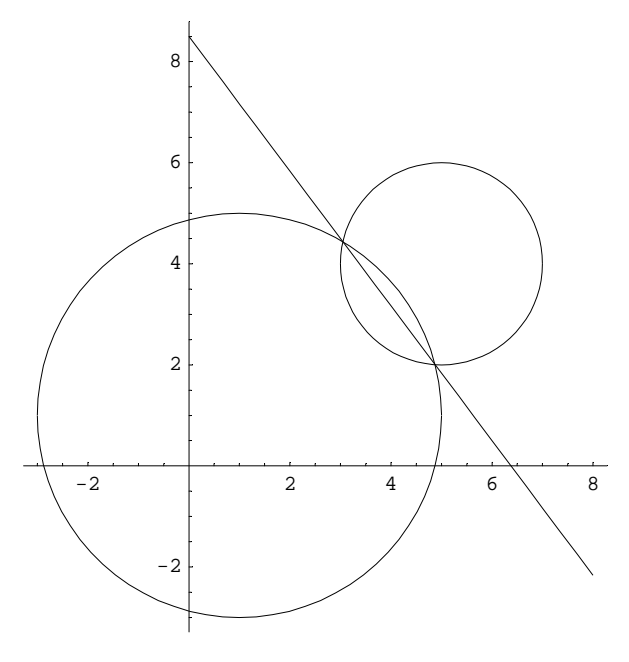

Die Potenzgerade geht durch die Schnittpunkte der beiden Kreise.

 $solv11 = Solve[{y == potenzGer[x], kreis1}, {x, y}]$ 

$$
\left\{ \left\{ x \to \frac{3}{50} \left( 66 - \sqrt{231} \right), y \to \frac{1}{50} \left( 161 + 4 \sqrt{231} \right) \right\}, \left\{ x \to \frac{3}{50} \left( 66 + \sqrt{231} \right), y \to \frac{1}{50} \left( 161 - 4 \sqrt{231} \right) \right\} \right\}
$$

 $N[$ %]

 $\{ \{x \rightarrow 3.04808, y \rightarrow 4.43589\}, \{x \rightarrow 4.87192, y \rightarrow 2.00411\} \}$ 

 $ss1 = {x, y} / . solv11[[1]];$  $\texttt{ss2} = \{x, y\}$  /.  $\texttt{solv11}[\, [2] \,]$ ;  $\{ss1, ss2\}$  // N

 $\{ \{ 3.04808, \ 4.43589 \}$ ,  $\{ 4.87192, \ 2.00411 \} \}$ 

```
Show[kPl2, plPotGer, kPl, Graphics[{PointSize[0.03], Point[sS1], Point[sS2]}]];
```
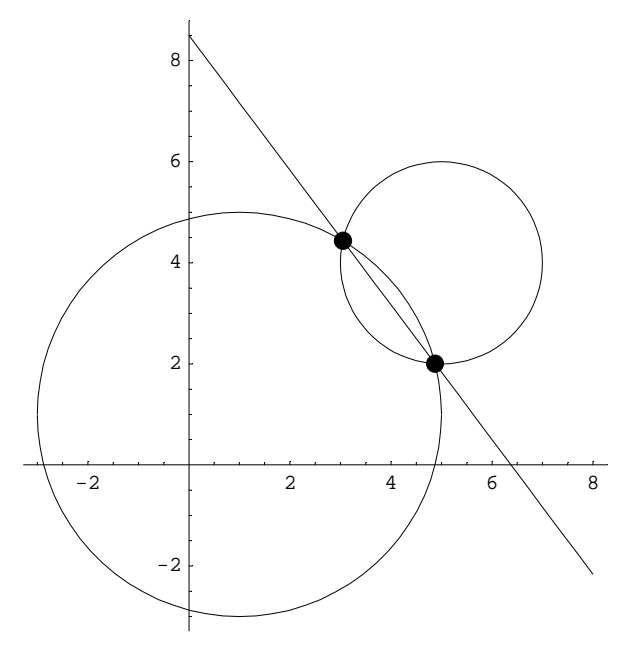

 $\overline{2}$ 

```
\texttt{Remove}[\texttt{"Global}`*"]B = \{\{1, 1\}, \{3, 2\}\}; B // MatrixForm\Big(\begin{array}{cc} 1 & 1 \\ 3 & 2 \end{array}\Big)mD = \{(1, 0), (0, 2)\}; mD // MatrixForm\left(\begin{array}{cc} 1 & 0 \\ 0 & 2 \end{array}\right)mD10 = {\{1^{\wedge}10, 0\}, {0, 2^10}}; mD10 // MatrixForm
\begin{pmatrix} 1 & 0 \\ 0 & 1024 \end{pmatrix}mD^10 // MatrixForm
\left(\begin{array}{ccc} 1 & 0 \\ 0 & 1024 \end{array}\right)a = \{1, 2\}; b = \{1, 3\};
```
### $\mathbf a$

```
B1 = Inverse[B];B1 // MatrixForm
\begin{pmatrix} -2 & 1 \\ 3 & -1 \end{pmatrix}
```
 $\mathbf b$ 

```
A = B.mD. Inverse[B];A // MatrixForm
\left(\begin{array}{cc} 4 & -1 \\ 6 & -1 \end{array}\right)
```
 $\mathbf c$ 

 $A2 = A.A$ ;  $A2 // MatrixForm$ 

 $\left(\begin{array}{cc} 10 & -3 \\ 18 & -5 \end{array}\right)$ 

 $A10 = B.$  (mD<sup> $\wedge$ 10). Inverse[B];</sup> A10 // MatrixForm

 $\begin{pmatrix} 3070 & -1023 \\ 6138 & -2045 \end{pmatrix}$ 

### $\mathsf{d}$

 $Det[A]$  $\overline{a}$  $Det[ mD]$  $\overline{a}$ 

 $\mathbf e$ 

 $A.a$  ${2, 4}$  $A.b$  ${1, 3}$ 

### $\mathbf{f}$

A.  $(\lambda a + \mu b)$  // Simplify

 $\{2\lambda+\mu, 4\lambda+3\mu\}$ 

#### **g**

```
flaechenProdukt[a_1, b_2] := Det[(a, b)];
flaechenProdukt@a, bD
1
```
#### **h**

```
flaechenProdukt[\lambda a, \mu b]
```
 $\lambda \mu$ 

### **i**

```
flaechenProdukt[\lambda a, \mu b] /flaechenProdukt[a, b]
```
 $\lambda \mu$ 

## **3**

```
Remove@"Global`*"D
OA = 80, 0<;
OB = 810, 0<;
OC = 83, 8<;
Show@Graphics@8PointSize@0.03D, Point@OAD, Point@OBD,
    Point[OC], Line[{OA, OB, OC, OA}]}], AspectRatio→Automatic];
```
### a) Höhenschnittpunkt

```
AB = OB - OA;BC = OC - OB;CA = OA - OC;BA = -AB; CB = -BC; AC = -CA;
normal V[x_]: = \{-x[[2]], x[[1]]\};
nAB = normalV[AB];
nBC = normalV[BC];
nCA = normalV[CA];
hC[t_] := OC + t nAB;hB[s_]:=OB + s nCA;solv3 = Solve[hC[t] == hB[s], {t, s}] // Flatten\left\{\texttt{t}\rightarrow-\frac{43}{80}\;,\;\texttt{s}\rightarrow-\frac{7}{8}\right\}schnittH = hC[t] / . solv3\{3, \frac{21}{8}\}N[ %]
{3., 2.625}Show[Graphics[{PointSize[0.03], Point[OA],
     Point[OB], Point[OC], Point[schnittH], Line[{OA, OB, OC, OA}],
     Line[{OA, schnittH+ (schnittH-OA)}], Line[{OB, schnittH+0.5 (schnittH-OB)}],
     Line [{OC, schnittH + 0.5 (schnittH - OC) }] }], AspectRatio \rightarrow Automatic];
```
### b) Schwerlinienschnittpunkt

 $SC[t_] := OA + 1 / 2 AB + t (OC - (OA + 1 / 2 AB))$ ;  $SB[S_]: = OC + 1 / 2 CA + S (OB - (OC + 1 / 2 CA));$  $solve31 = Solve[sC[t] == SB[s], {t, s}] // Flatten$ 

 $\left\{\tau \rightarrow \frac{1}{3}, s \rightarrow \frac{1}{3}\right\}$ 

 $\texttt{schnittS} = \texttt{sc[t]}$  /.  $\texttt{solve31}$ 

$$
\left\{\frac{13}{3}, \frac{8}{3}\right\}
$$

#### $N[$ 8]

 ${4.33333, 2.66667}$ 

```
Show[Graphics[{PointSize[0.03], Point[OA], Point[OB], Point[OC],
    Point[schnittS], Line[{OA, OB, OC, OA}], Line[{OA + 1/2 AB, OC}],
    Line [{OB + 1 / 2 BC, OA}], Line [{OC + 1 / 2 CA, OB}]], AspectRatio \rightarrow Automatic];
```
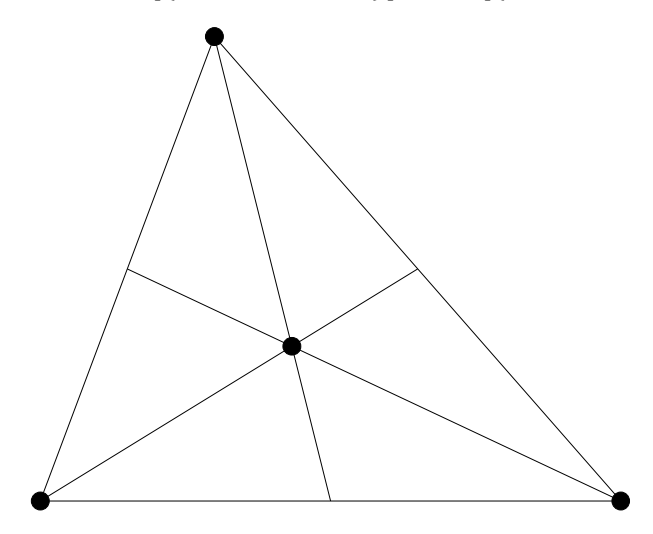

### c1) Umkreismittelpunkt

```
uc[t_]: = OA + 1 / 2 AB + t nAB;UB[s_]: = OC + 1 / 2 CA + S nCA;solve32 = Solve[uC[t] = uB[s], {t, s}] // Flatten
```

$$
\Big\{\texttt{t}\rightarrow\frac{\texttt{43}}{\texttt{160}}\;,\;\;\texttt{s}\rightarrow\frac{7}{\texttt{16}}\,\Big\}
$$

 $N[$ %]

 $\{t \to 0.26875, s \to 0.4375\}$ 

 $schnittU = (uC[t] / . solve32)$  // Simplify

$$
\left\{5\, ,\ \frac{43}{16}\right\}
$$

#### $N[$ 8]

 ${5., 2.6875}$ 

```
Show[Graphics[{PointSize[0.03], Point[OA], Point[OB], Point[OC],
    Point[schnittU], Line[{OA, OB, OC, OA}], Line[{OA + 1 / 2 AB, schnittU}],
    Line[{OB+1/2BC, schnittU}], Line[{OC+1/2CA, schnittU}], Circle[schnittU,
     Sqrt[(schnittU-OA).(schnittU-OA)]]}}, AspectRatio → Automatic];
```
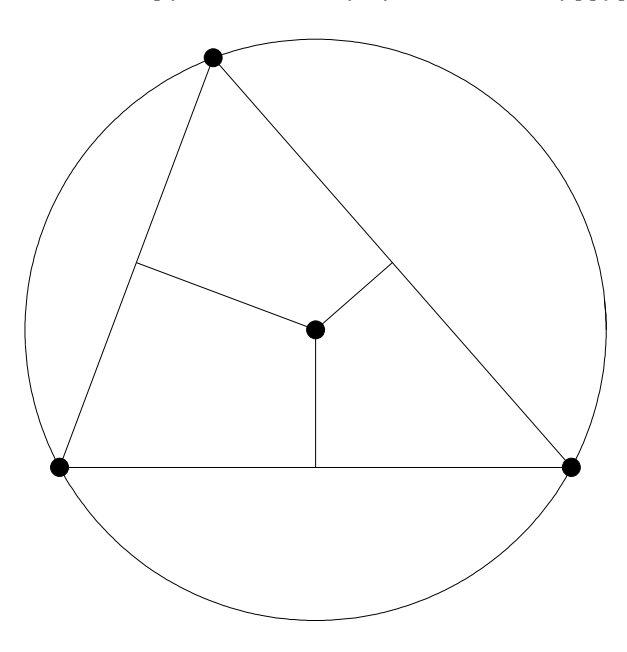

### d) Lineare Abhängigkeit

```
Show[Graphics[{PointSize[0.03], Point[OA], Point[OB], Point[OC],
     Point[schnittU], Point[schnittH], Point[schnittS], Line[{OA, OB, OC, OA}],
     \mathtt{Line}\left[\text{\{schnittU, schnittH, schnittS}\right]\}\right], \mathtt{AspectRatio} \rightarrow \mathtt{Automatic}\};
```
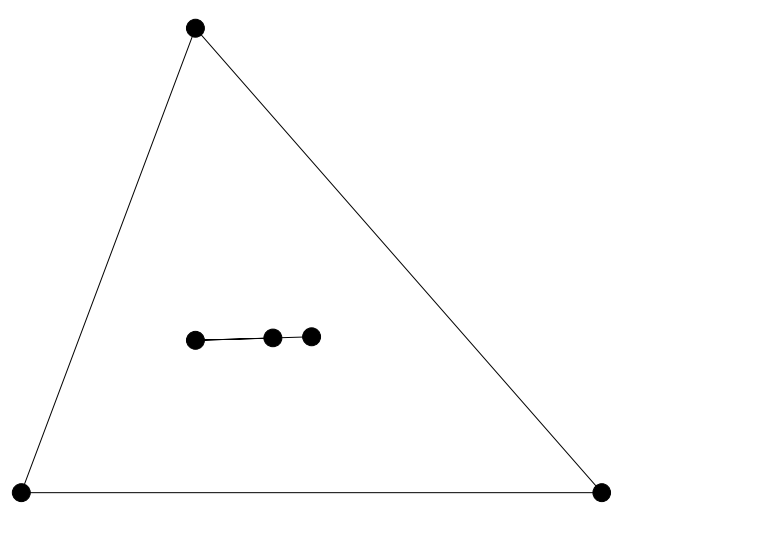

Solve[schnittS-schnittH ==  $\lambda$  (schnittU-schnittS), { $\lambda$ }]

 $\{\{\lambda \rightarrow 2\}\}\$ 

```
Solve[schnittS - schnittH = \lambda (schnittU - schnittH), \{\lambda\}]
```
 $\Big\{\Big\{\lambda \to \frac{2}{3}\Big\}\Big\}$ 

Linear abhängig

### **e) Verhältnis**

```
Solve[schnittH - schnittU = \lambda (schnittS - schnittU), \{\lambda\}]\{\{\lambda \rightarrow 3\}\}\
```
### **c1) Inkreismittelpunkt**

 $mC[t_$  **:**  $=$   $OC + t$   $(CA / Norm[CA] + CB / Norm[CB])$ ; **mB** $[g_$ **]** :=  $OB + g$  ( $BA / Norm[BA] + BC / Norm[BC])$ ;  $solve33 = Solve[mC[t] = mB[s], {t, s}}$  // Flatten

$$
\Big\{t\rightarrow \frac{8249}{113\,\sqrt{73}\,+\,73\,\sqrt{113}\,+\,10\,\sqrt{8249}}\;,\;\; s\rightarrow \frac{1130\,\sqrt{73}}{113\,\sqrt{73}\,+\,73\,\sqrt{113}\,+\,10\,\sqrt{8249}}\,\Big\}
$$

**N@%D**

 $\{t \to 3.11317, s \to 3.64369\}$ 

**schnittI <sup>=</sup> <sup>H</sup>mC@t<sup>D</sup> <sup>ê</sup>. solve33<sup>L</sup> êê Simplify**

 $\mathfrak{c}$  $\frac{10\,\sqrt{113}\,\,\left(73+3\,\sqrt{73}\,\right)}{113\,\sqrt{73}+73\,\sqrt{113}+10\,\sqrt{8249}}\,\,,\ \frac{80\,\sqrt{8249}}{113\,\sqrt{73}\,+73\,\sqrt{113}+10\,\sqrt{8249}}\,\Big\}$ 

#### **N@%D**

```
{3.95693, 2.74215}
```

```
Show[Graphics[{PointSize[0.03], Point[OA], Point[OB], Point[OC],
    Point[schnitt], Line[<sup>2</sup>(OA, OB, OC, OA], Line[<sup>2</sup>(OA, schnitt)],Line@8OB, schnittI<D, Line@8OC, schnittI<D<D, AspectRatio Æ AutomaticD;
```
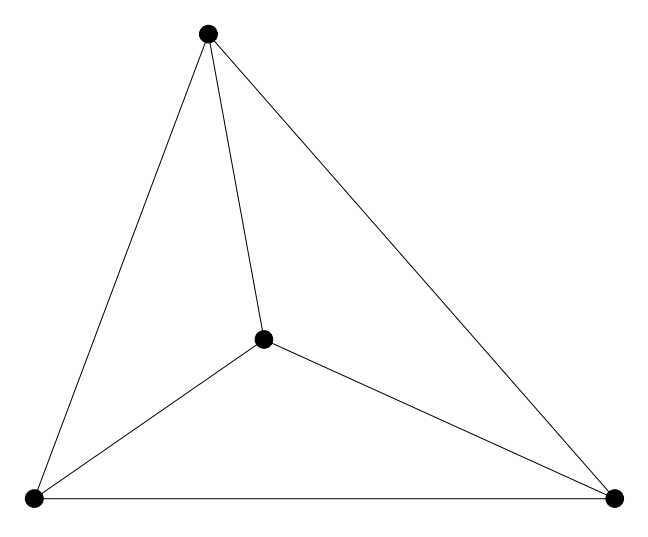

### f) Der Ausdruck h

```
a = OA - schnittU;b = OB - schnittU;
c = OC - schnittU;h = a + b + c\left\{-2, -\frac{1}{16}\right\}N[ % ]
\{-2., -0.0625\}s3 = h / 3\left\{-\frac{2}{3}, -\frac{1}{48}\right\}N[ % ]
\{-0.666667, -0.0208333\}(schnittH + schnitts) / 2
\{\frac{11}{3}, \frac{127}{48}\}\left( {\tt schnittH + schnittS} \right) \; / \; 2 == {\tt schnittS + s3}True
```
### g) Der Umkreis vom Dreieck SaSbSc

 $Sc = OA + 1 / 2 AB;$  $Sb = OA + 1 / 2 AC;$  $Sa = OC + 1 / 2 CB;$  $usc[t_]: = Sb + 1 / 2 (Sa - Sb) + t normalV[Sa - Sb];$  $uSa[s_]:=Sc+1/2(Sb-Sc)+snormalV[Sh-Sc];$  $solve35 = Solve[uSc[t] = uSa[s], {t, s}] // Flatten$  $\{t \rightarrow -\frac{43}{160}, s \rightarrow -\frac{3}{16}\}$  $N[$  % ]  $\{t \to -0.26875, s \to -0.1875\}$  $schnittSU = (uSc[t] / . solve35)$  // Simplify  $\{4, \frac{85}{32}\}$  $N[$  % ]  ${4.7, 2.65625}$ 

```
sh1 = Show[Graphics[{PointSize[0.03], Point[OA], Point[OB],
     Point[OC], Point[Sa], Point[Sb], Point[Sc], Line[{Sa, Sb, Sc, Sa}],
     Point[schnittSU], Line[{OA, OB, OC, OA}],
     Line[{Sa + 1 / 2 (Sb - Sa)}, schnittSU}], Line[{Sb + 1 / 2 (Sc - Sb)}, schnittSU}],
     Line [ {Sc + 1 / 2 (Sa - Sc), schnittSU} ], Circle [schnittSU,
      Sqrt[(schnittSU-Sa).(schnittSU-Sa)]]}], AspectRatio -> Automatic];
```
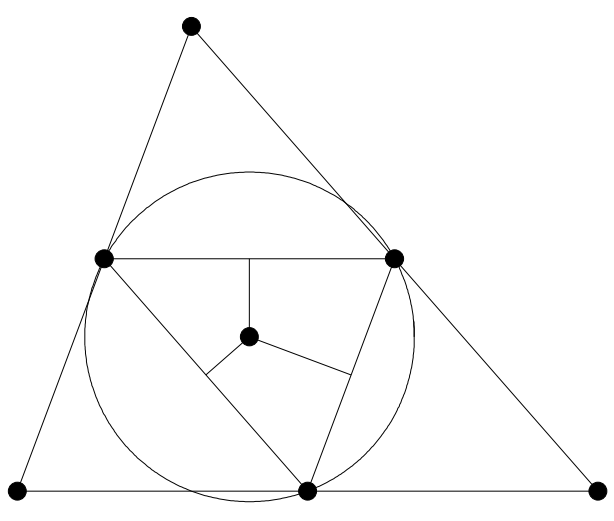

rSU = Sqrt[(schnittSU - Sa).(schnittSU - Sa)]

 $\sqrt{8249}$  $32$  $N$ [ $%$ ] 2.83825

#### h) Der Umkreis vom Dreieck HaHbHc

```
hC[t_]:=OC + t nAB; seiteC[s_]:= OA + s AB;
solv36 = Solve[hC[t] == seiteC[s], {t, s}] // Flatten;HC = seiteC[s] / . solv36{3, 0}hB[t_] := OB + t nCA; seiteB[s_] := OA + s AC;solv37 = Solve[hB[t] == seiteB[s], {t, s}] // Flatten;Hb = seiteB[s] / . solv37\{\frac{90}{73}, \frac{240}{73}\}N[%]
{1.23288, 3.28767}hA[t_]: = OA + tnBC; seiteA[s_]: = OB + sBC;solv38 = Solve[hA[t] == seiteA[s], {t, s}] // Flatten;Ha = seiteA[s] / . solv38\left\{\frac{640}{113}, \frac{560}{113}\right\}
```

```
uHc[t_]:=Hb+1/2 (Ha - Hb) + t normalV[Ha - Hb];
uHa [s_] := Hc + 1 / 2 (Hb - Hc) + s normalV [Hb - Hc];
solve39 = Solve[uHc[t] = uHa[s], {t, s}] // Flatten\{t \rightarrow -\frac{4551}{13760}, s \rightarrow -\frac{55}{96}\}N[ % ]
\{t \to -0.330741, \ s \to -0.572917\}schnittHU = (uHc[t] / . solve39) // Simplify\{4, \frac{85}{32}\}N[%]
{4., 2.65625}sh2 = Show[Graphics[{PointSize[0.03], Point[OA], Point[OB],
      Point[OC], Point[Ha], Point[Hb], Point[Hc], Line[{Ha, Hb, Hc, Ha}],
      Point[schnittHU], Line[{OA, OB, OC, OA}],
      Line [{Ha + 1 / 2 (Hb - Ha), schnittHU}], Line [{Hb + 1 / 2 (Hc - Hb), schnittHU}],
      Line[{Hc + 1 / 2 (Ha - Hc), schnittHU}], Circle[schnittHU,
       Sqrt[ (schnittHU - Ha). (schnittHU - Ha) ] ] } ], AspectRatio \rightarrow Automatic ];
```
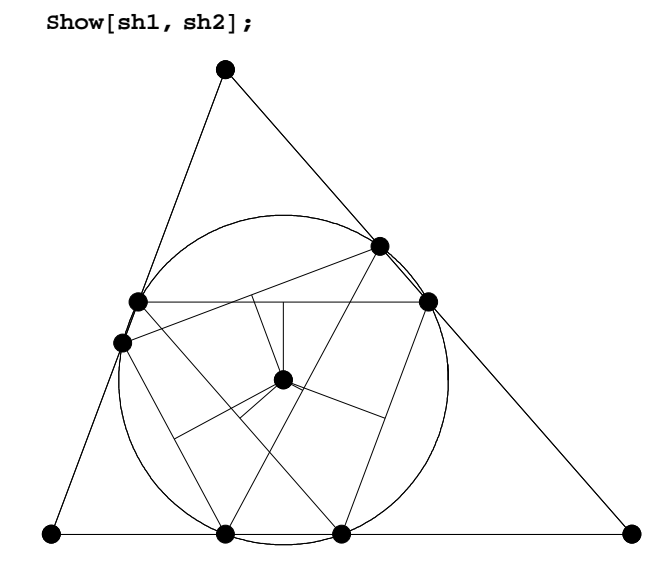

 $\verb|rHU| = \verb|Sqrt| \verb|(|schnittHU - Ha|) . (schnittHU - Ha|) ]$ 

 $\sqrt{8249}$  $\overline{32}$  $N[$ %] 2.83825  $rHU == rSU$ True  $\texttt{schnittHU} \coloneqq \texttt{schnittSU}$ 

True

Gefunden ist derselbe Kreis. Dieser Kreis heisst Feuerbachkreis.

### i) Lineare Abhängigkeit

```
Show[Graphics[{PointSize[0.03], Point[OA], Point[OB], Point[OC], Point[schnittU],
    Point[schnittH], Point[schnittS], Point[schnittHU], Line[{OA, OB, OC, OA}],
    Line[{schnittU, schnittH, schnittS}]}], AspectRatio \rightarrow Automatic];
```
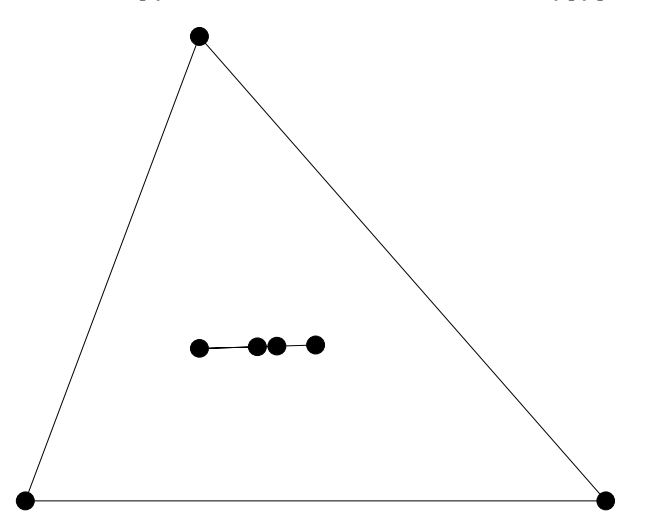

Solve[schnittU-schnittH ==  $\lambda$  (schnittU-schnittHU), { $\lambda$ }]

 $\{\{\lambda \rightarrow 2\}\}\$ 

#### Linear abhängig

### j) Das Verhältnis

```
\verb|verhaeltnis| = \verb|Norm[schnittH - schnittU] / \verb|Norm[schnittHU - schnittU]\overline{a}
```
 $\overline{\mathbf{4}}$ 

```
Remove["Global`*"]
OA = \{0, 0, 1\};
OB = {10, 0, 1};
OC = \{3, 8, 3\};OD = {1, 2, 8};
```
#### $\overline{a}$

 $volume = 1 / 6$  Abs [ Det [{OA - OD, OB - OD, OC - OD}]] 260 

**N@%D** 86.6667 **grundflG <sup>=</sup> Norm@Cross@OA - OC, OB - OCDD <sup>ê</sup> <sup>2</sup>**  $10\sqrt{17}$ **N@%D** 41.2311 **hD <sup>=</sup> <sup>3</sup> volumen<sup>ê</sup> grundflG** 26  $\frac{20}{\sqrt{17}}$ **N@%D** 6.30593  $h[t]$  :=  $OD + t$  **Cross**  $[OA - OC, OB - OC]$ ;  $h[t]$ 

 ${1, 2 - 20 t, 8 + 80 t}$ 

**fG** $[\lambda_-, \mu_-]$  :=  $OC + \lambda$  (OA - OC) +  $\mu$  (OB - OC) ; **f**G[ $\lambda$ ,  $\mu$ ]

 $\{3 - 3\lambda + 7\mu, 8 - 8\lambda - 8\mu, 3 - 2\lambda - 2\mu\}$ 

 $\texttt{solv4} = \texttt{Solve}\left[\mathbf{h}[\mathbf{t}] == \texttt{fG}[\lambda, \mu] \right, \{\mathbf{t}, \lambda, \mu\}\right] // \texttt{Flatten}$ 

 $\left\{\mathtt{t}\rightarrow-\frac{13}{170} \;,\; \lambda\rightarrow\frac{201}{340} \;,\; \mu\rightarrow-\frac{11}{340} \;\right\}$ 

 $HD = h[t]/$ ,  $solv4$ 

 $\{1, \frac{60}{17}, \frac{32}{17}\}$ 

**N@%D**

 ${1., 3.52941, 1.88235}$ 

#### **c**

**b**

```
ODneu = OC + HOD - HDL
```
 $\{3, \frac{110}{17}, \frac{155}{17}\}$ 

**N@%D**

 ${3.76.47059, 9.11765}$